# **Samsung Galaxy SIII: Tips & Tricks**

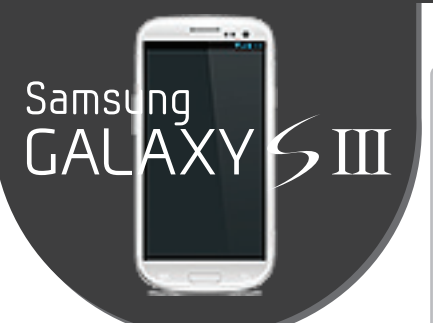

# **Quick Tips from Samsung**

*Share Shot: this camera mode lets you share photos with multiple users simultaneously.* 

*An LED indicator can alert you to a missed call/message/incoming notifications: Settings -> LED Indicator.*

*Smart Stay: Settings -> Display -> Smart Stay. Lets camera sense when you are facing the screen, keeping it on regardless of the screen timeout settings.*

### **Hide Unused Apps in the App Drawer**

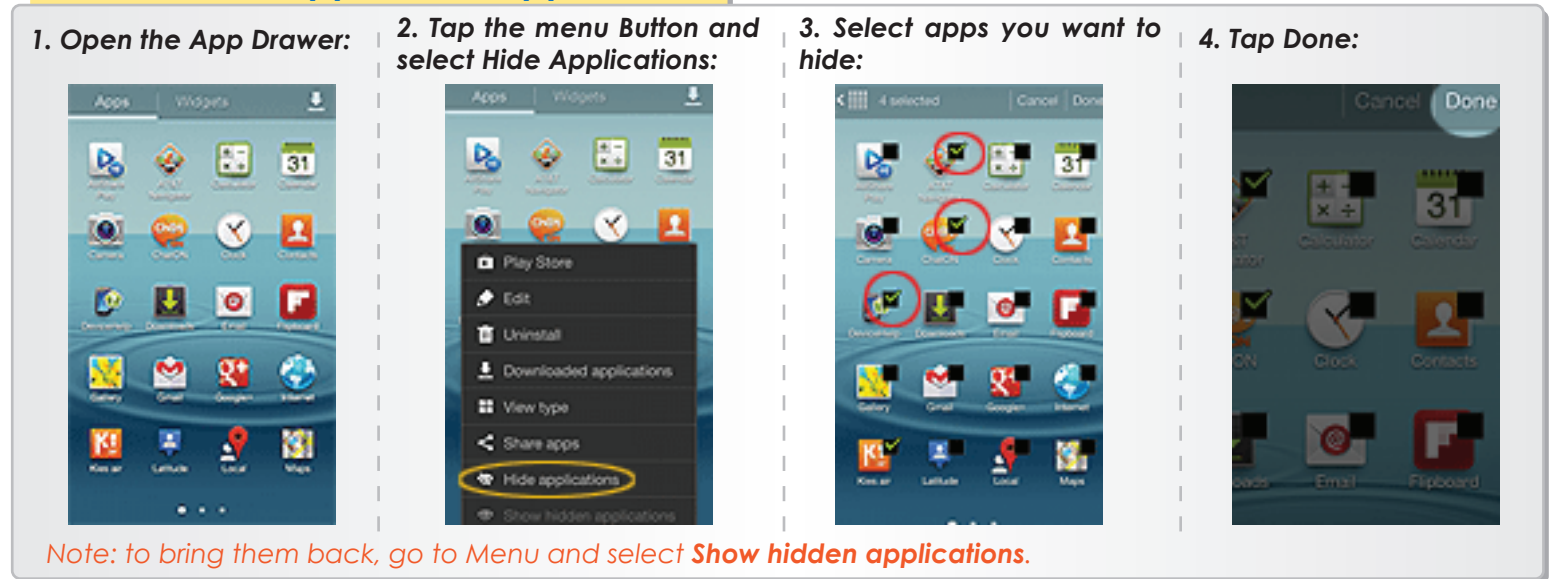

#### **Smart Motion Gestures**

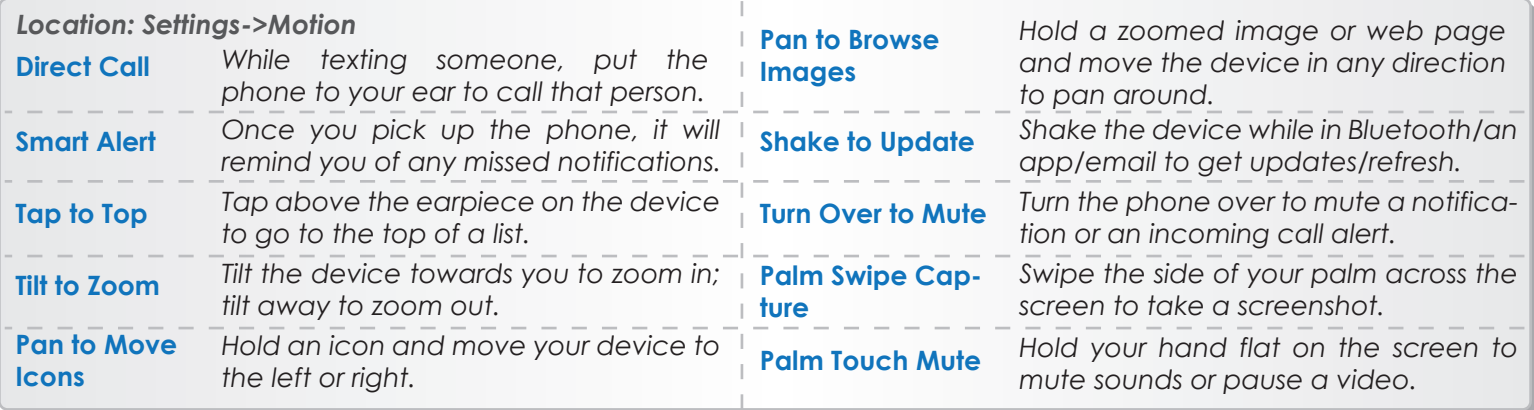

#### **Share files via S Beam**

*To enable it go to: Settings->More Settings and select S Beam (make sure that NFC\* is ON)*

*1.Navigate to the file you want to send to another Galaxy SIII.*

*2.Hold the back of your Galaxy SIII up to the back of another Galaxy SIII.*

*3.Tap to "beam" when asked to.*

*\*NFC - Near Field Communication* 

# **Battery-saving Tips**

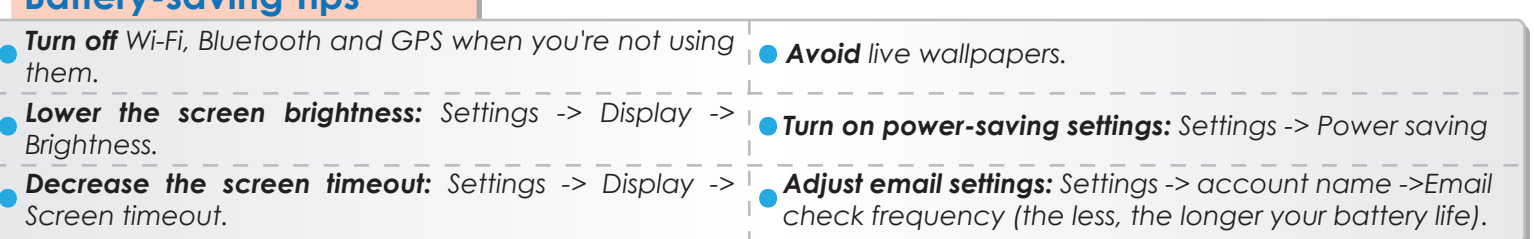

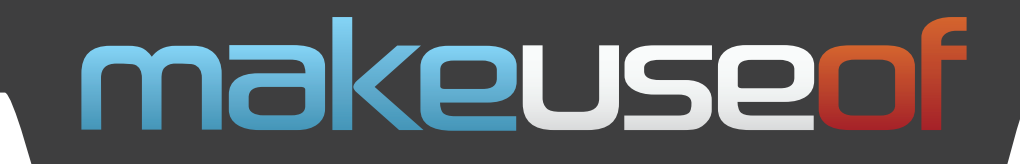

Do you like this Cheat Sheet? Then why not visit MakeUseOf.com for daily posts on cool websites, free software and Internet tips.

If you want more great Cheat Sheets and MakeUseOf Guides, join using the link below

# **<http://www.makeuseof.com/pages/>**

**Over 50 Free Downloadable PDF Guides**

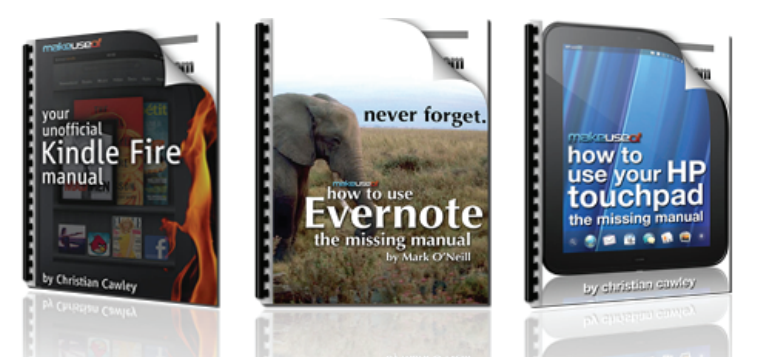

[Download 50+ MakeUseOf Guides on a wide range of subjects. More than a million down](http://www.makeuseof.com/pages/download)loads so far. All free. Enjoy and share!

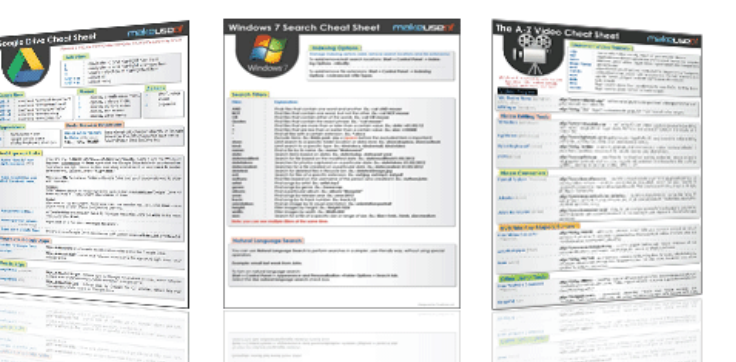

## **Free Printable Cheat Sheets**

[Get printable cheat sheets and shortcuts for your favorite programs and sites. These cheat](http://www.makeuseof.com/pages/downloads)  sheets will make you more productive!